# **U++ - Bug #116 ide: When in aux package, clicking browser in main window does not jump to position**

*10/11/2011 09:59 AM - Miroslav Fidler*

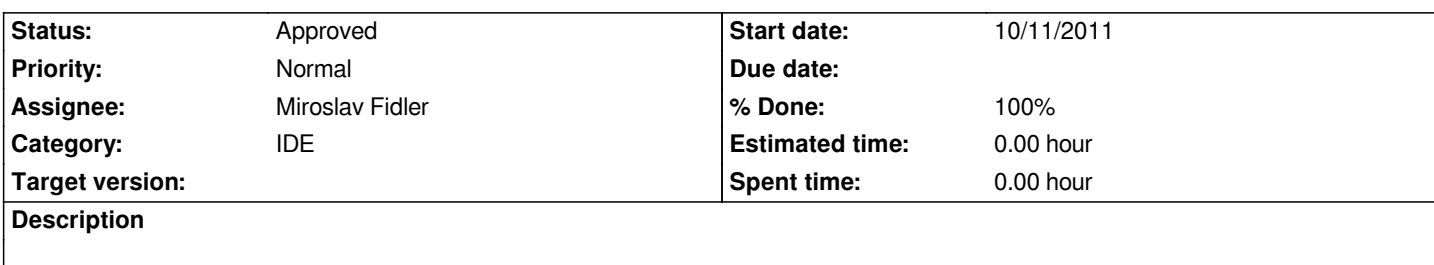

### **History**

#### **#1 - 11/10/2011 09:26 PM - Sender Ghost**

- *File 116\_uppsrc.diff added*
- *Status changed from New to Patch ready*
- *% Done changed from 0 to 100*

*Ready.*

## **#2 - 11/11/2011 01:07 AM - Sender Ghost**

*- File deleted (116\_uppsrc.diff)*

## **#3 - 11/11/2011 01:08 AM - Sender Ghost**

*- File 116\_uppsrc.diff added*

*I think, this issue is special case of the general case: selecting browser items for files with disabled Assist++, e.g. text files (Copying), Aux package files, etc.*

## **#4 - 11/11/2011 08:04 PM - Sender Ghost**

*- File 116\_uppsrc1.diff added*

*Returned first patch version for this special case, just for comparing.*

### **#5 - 11/12/2011 06:40 PM - Miroslav Fidler**

*- Status changed from Patch ready to Approved*

#### **Files**

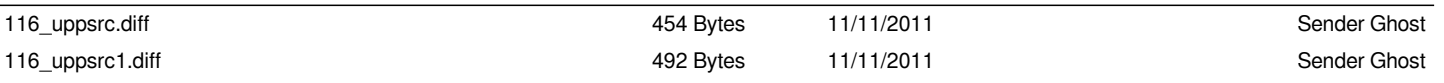